# **California State University Polytechnic University**

# **CIS 311 Interactive Web Development**

# **Fall 2011**

#### **Basic Information**

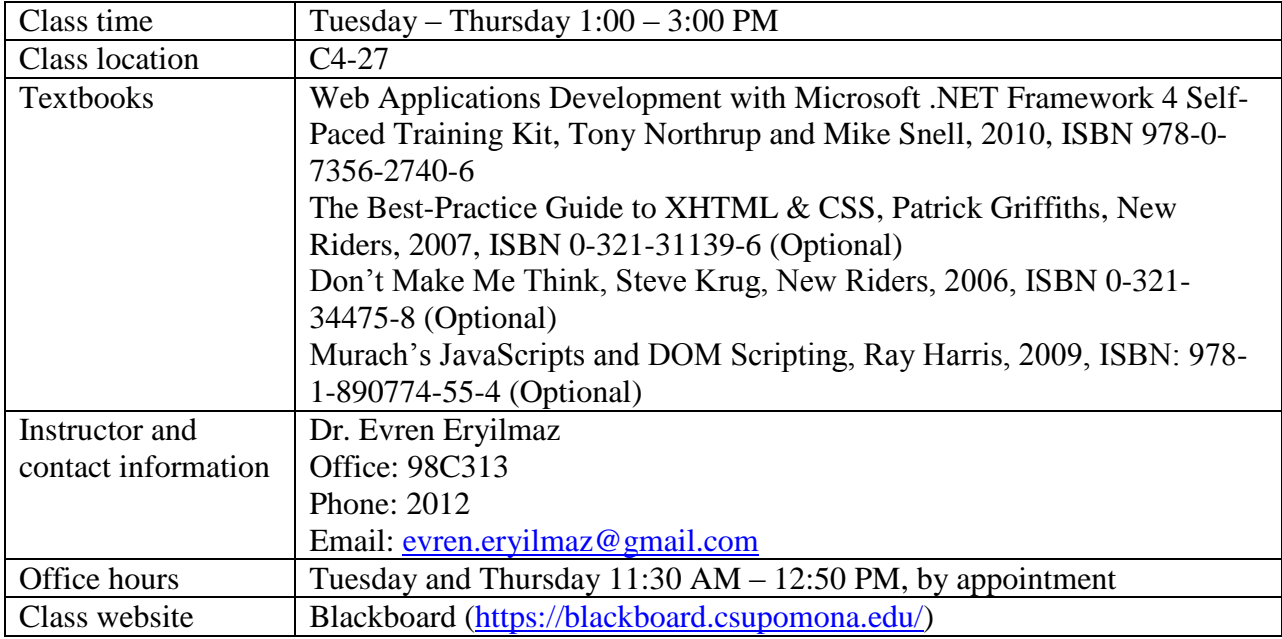

### **Prerequisites**

A minimum grade of C (2.0) in CIS 304 and CIS 310.

### **Course Objectives**

This is a core course for students in the undergraduate CIS program and an introductory course for students in the Internet Programming and Security (IPS) track. It is designed to give students necessary training with the development of web applications in three areas: presentation, functionality, and data storage. Students by the end of the course will be able to:

- Hand code web pages that comply with current HTML standards set by W3C.
- Evaluate the impact and application of ongoing HTML and accessibility standards developed by W3C.
- Develop styled Web pages using the W3C standards for Cascading Style Sheets (CSS).
- Assess and apply modern Website design factors in the area of Web technology, Internet marketing, usability, and accessibility.
- Evaluate client-side and server-side web development technology
- Use client-side scripting technology for Website dynamics and interactivity
- Develop server-side scripts for three-tier Web applications involving business logic and basic database operations.

### **Grading**

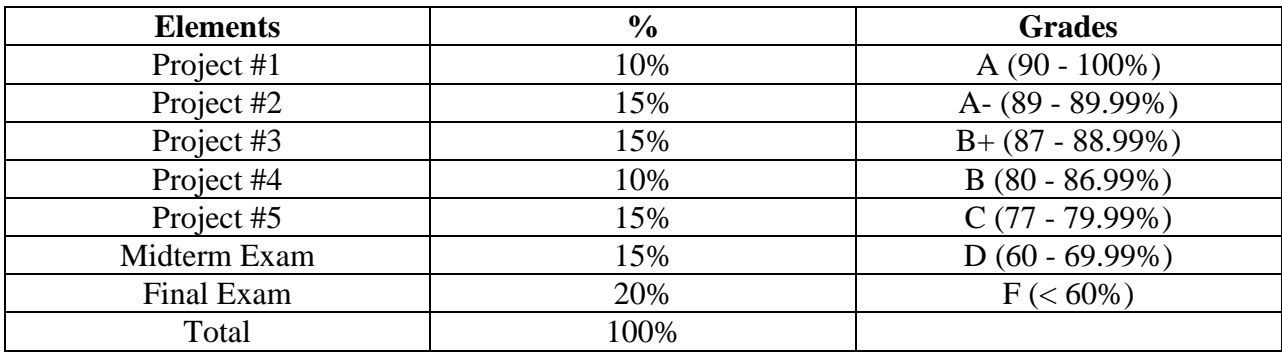

### **Project #1: Website Layout Description**

- Find a real-world organization for which you will develop an interactive website throughout this quarter.
- Develop a website structure consisting of the homepage link, at least 3 product/service links, and at least 3 utility links.
- Use sound professional design principles, create a HTML layout page that is table-based (width < 980) with background colors (no images) and name the page as "template1.htm".
- Based on the table-based layout in the "template1.htm," create a CSS-based layout page and name this page as "template2.htm".
- Upload both layout pages and the CSS page to the root of your server space.

# **Grading**

- Accuracy: 50%
- Design: 50%

### **Project #2: Website Navigation & Content**

- Download and use a free, professional-look CSS layout template.
- Create a CSS-based, 2-level navigation menu for the layout template.
- Using proper CSS rules, develop FULL content for the home page (the default page), one page for the 1st and 2nd level navigation, and one page for each utility links.
- Replace the background color with images.

# **Grading**

- Content: 70%
- $\bullet$  Design: 30%

# **Project #3: Client-side Scripting**

## **Description**

- Create a form (e.g., marketing survey, customer info, membership registration, etc.) that takes user input and uses JavaScript to validate the data types and required fields.
- Develop or customize two other appropriate JavaScript applications for your site:
	- marshup content from social networking sites
	- anything of your choice
- Create one HTML page that describes your JavaScript applications with hyperlinks to the applications.

### **Grading**

Accuracy: 100%

# **Project #4: Server-side Scripting I**

### **Description**

- Create an ASP.net Website in Visual Sudio 2010.
- Convert all of your pages in project#3 to the ASP.net Website by using site master page.
- Develop an ASP.net page that (a) contains at least three different web server controls (e.g., textbox, dropdown list box, radio button, etc.) for user input(s) and (b) uses a button control to trigger an event that takes the user input(s) for processing and displays the intended result in another web server control (e.g., label, textbox, etc.). Name the .aspx page as "application.aspx".

### **Grading**

Accuracy: 100%

# **Project #5: Server-side Scripting II**

### **Description**

Based on the HTML form page you created in project #3, develop three ASP.net pages:

- "add.aspx" saves the information sent from the users to a SQL database, then redirect to the "message.aspx" page.
- "message.aspx" confirms with the uses that the sent information is received and saved
- "db.aspx" maintains the database in terms of:
	- displaying all the records from the table (pagable for the table and sortable for two fields)
	- enabling users to search for two fields of the table and display the result
	- allowing the users to insert a new record
	- allowing the users to edit and delete an existing record

[Sample Code](http://hwang.cisdept.csupomona.edu/cis311/samples/website6.rar) [\(http://hwang.cisdept.csupomona.edu/cis311/samples/website6.rar\)](http://hwang.cisdept.csupomona.edu/cis311/samples/website6.rar)

# **Grading**

• Accuracy:  $100\%$ 

#### **Due Dates**

Projects are due on the due date and time. If you have an extreme emergency of some kind, please let me know about it before the project is due. Late work is not accepted. Upload whatever you have finished. Do it early enough to test the site to be sure it works!

#### **Midterm and Final Exams**

Both exams will consist of questions and problems with the purpose of assessing the students' knowledge about the course topics. Conceptual questions may be in the form of essay, multiple choice format, brief explanations, sites evaluation, and code.

#### **Class Participation**

Regular class attendance is required. Participation points will be awarded on in-class exercises. These points **cannot** be made up if you were not in class.

### **Cell Phones & Other Disruptions**

All cell phones are prohibited during exams. You may have cell phones in class when exams are not given, but they must be on mute and not answered until the end of the class. If you prefer to take notes on your laptop, feel free (if your keyboard is not too noisy). When you use your laptop in class, please mute the speaker. Please turn off cell phones prior to entering the class, or switch them to silent mode. Note that I expect you to participate in class, and not to disrupt or distract others. Please be courteous and respectful of me and your fellow students, and refrain from use of email, texting, and cell phones during class. If you absolutely must take a call, please quietly step outside the classroom. If you expect to need to do so, please sit somewhere that you will not disturb others by leaving and returning.

#### **Email Policy**

In your email, please include in the subject line CIS311: lastname, firstname –then even if ends up in the junk email box I can find it before I delete it, and I know who sent it. Weekdays, I will try to answer daytime messages on the same day or the morning following. Weekend responses may not be the same day.

#### **Policy on Academic Integrity**

Academic dishonesty is a serious offense. Be aware of University guidelines regarding academic integrity ("General Information" section of the University Catalog). All forms of academic dishonesty at Cal Poly are a violation of University policy and will be considered a serious offense. **Violations will be referred to the Office of Judicial Affairs and will result in a grade of zero on the project in question**. **Zero tolerance for cheating in this class. Plagiarized work will not be accepted! All work you submit should be your own. Pick a topic for your Web site for which you can get content. The first instance of cheating will** 

result in an "F" on the project or exam. The second offense of cheating results in an "F" **from the course.** 

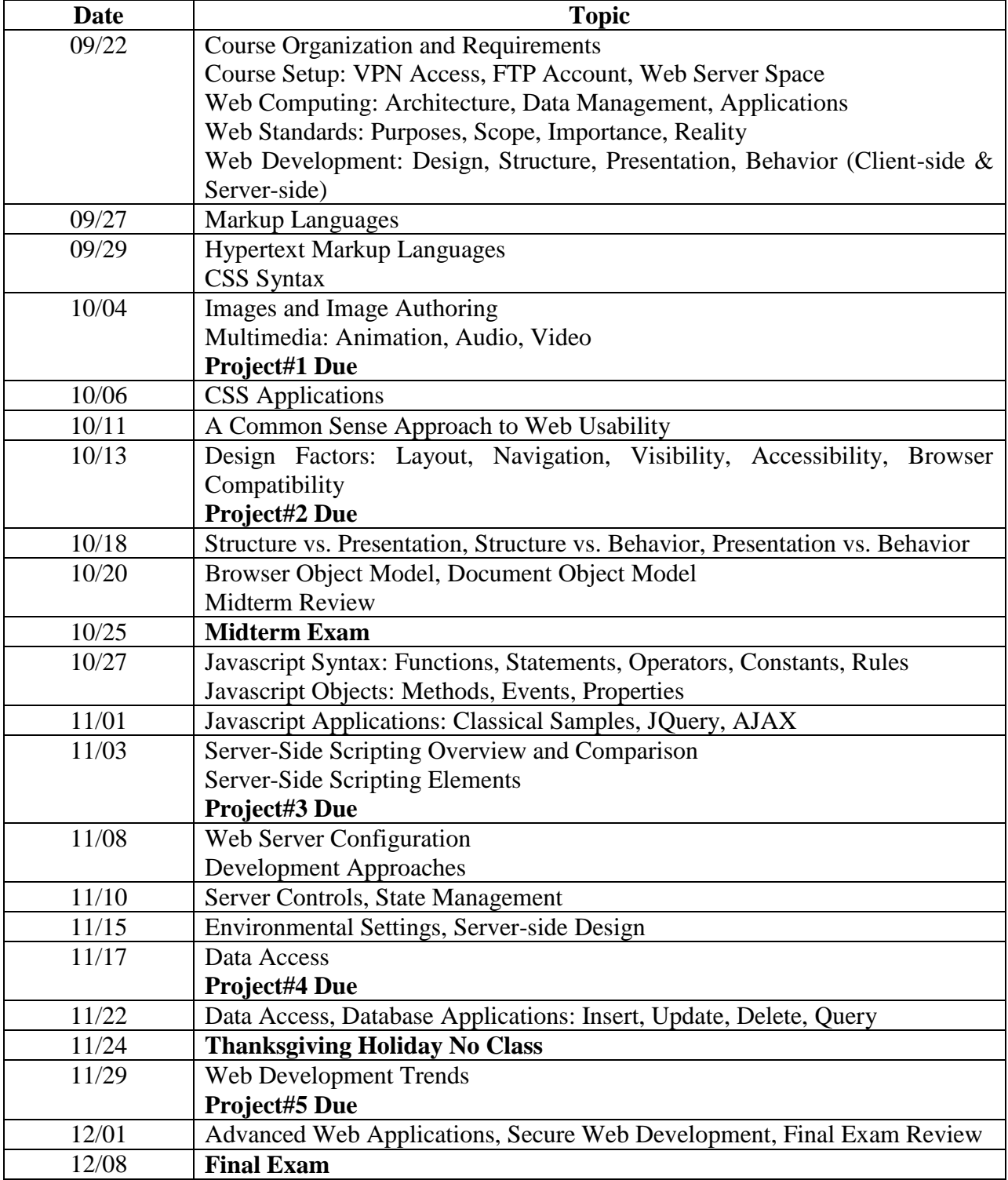

# **Tentative Course Schedule (Deviations maybe necessary)**

#### **Web Development Tools**

- Client-side web development: You need a text editor to create HTML pages. Except complicated table structure and image map, in this class we don't use authoring tools.
- Server-side web development: You are required to install Microsoft Internet Information Server (IIS) and Visual Studio 2010 Professional in your own PC for off-line ASP.net application development.

#### **Services for students with disabilities:**

"Cal Poly Pomona, as a learning–centered university, is committed to student success. Students with disabilities are encouraged to contact me privately or the Disability Resource Center (909- 869-3333, Building 9 Room 103) to coordinate course accommodations."